# <span id="page-0-2"></span>**Create a sub-task for every recurring deadline within a task**

On this page

[Prerequisites](#page-0-0) | [Configuration](#page-0-1) | [Related use cases](#page-1-0)

## Use case

In this use case, several sub-task will be created depending on the frequency of time chosen. A different sub-task will be created for every monthly, quarterly, half-yearly or yearly recurring deadline of a whole year. For example, 12 tickets will be created if the task has 12 recurring deadlines, one for every month of the year, and only 2 if the task has 2 internal deadlines, one for every six months, from the current date.

<span id="page-0-0"></span>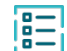

**Prerequisites** 

## Set up custom fields

Create two custom fields to define the frequency and a base date.

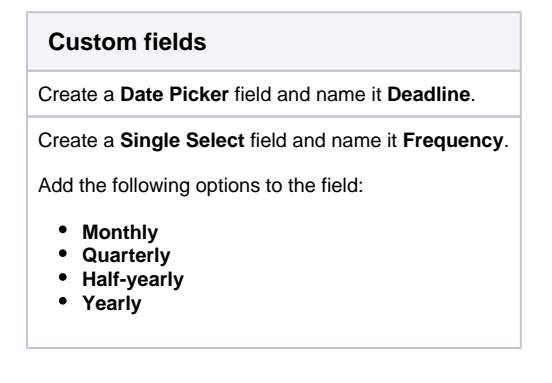

<span id="page-0-1"></span>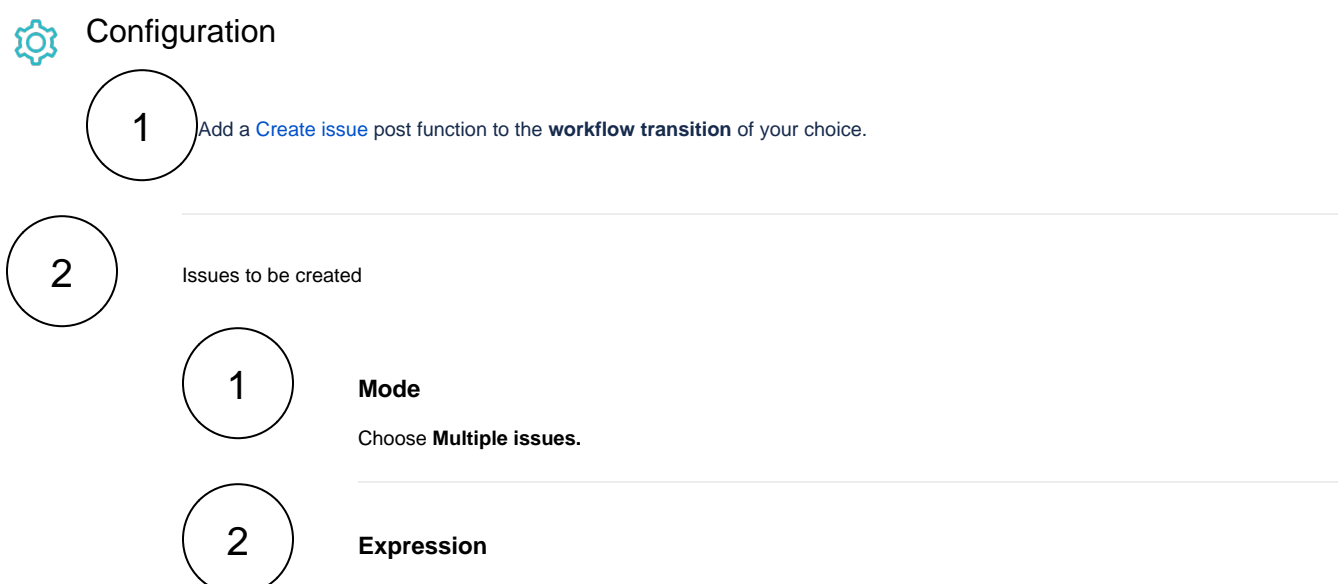

Write an expression using this format with parsing mode in **Number**.

getMatchingValue(%{issue.cfFrequency}, ["Monthly", "Quarterly", "Half-yearly", "Yearly"], [12, 4, 2, 1])

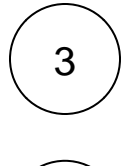

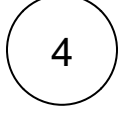

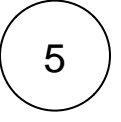

#### **Summary**

**Issue type** Choose **Sub-task**

**Parent issue**

Choose **Current issue**

```
"Sub-task with deadline on " + dateToString(addMonths({system.
currentDateTime}, (^) * getMatchingValue(%{issue.cfFrequency}, ["Monthly",
"Quarterly", "Half-yearly", "Yearly"], [1, 3, 6, 12]), LOCAL), LOCAL, 
SERVER_LANG)
```
6

#### **Deadline**

### Set the field Deadline

```
addMonths({system.currentDateTime}, (\wedge) * getMatchingValue(%{issue.
cfFrequency}, ["Monthly", "Quarterly", "Half-yearly", "Yearly"], [1, 3, 6, 
12]), LOCAL)
```
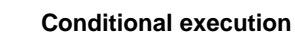

Add a conditional execution to avoid executing the rule with the sub-tasks if they share the workflow with the parent task.

%{issue.issueType} = "Task"

<span id="page-1-0"></span>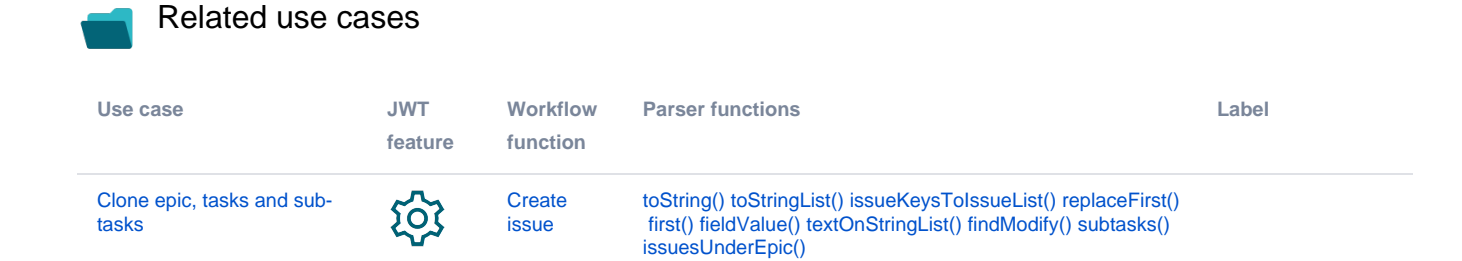

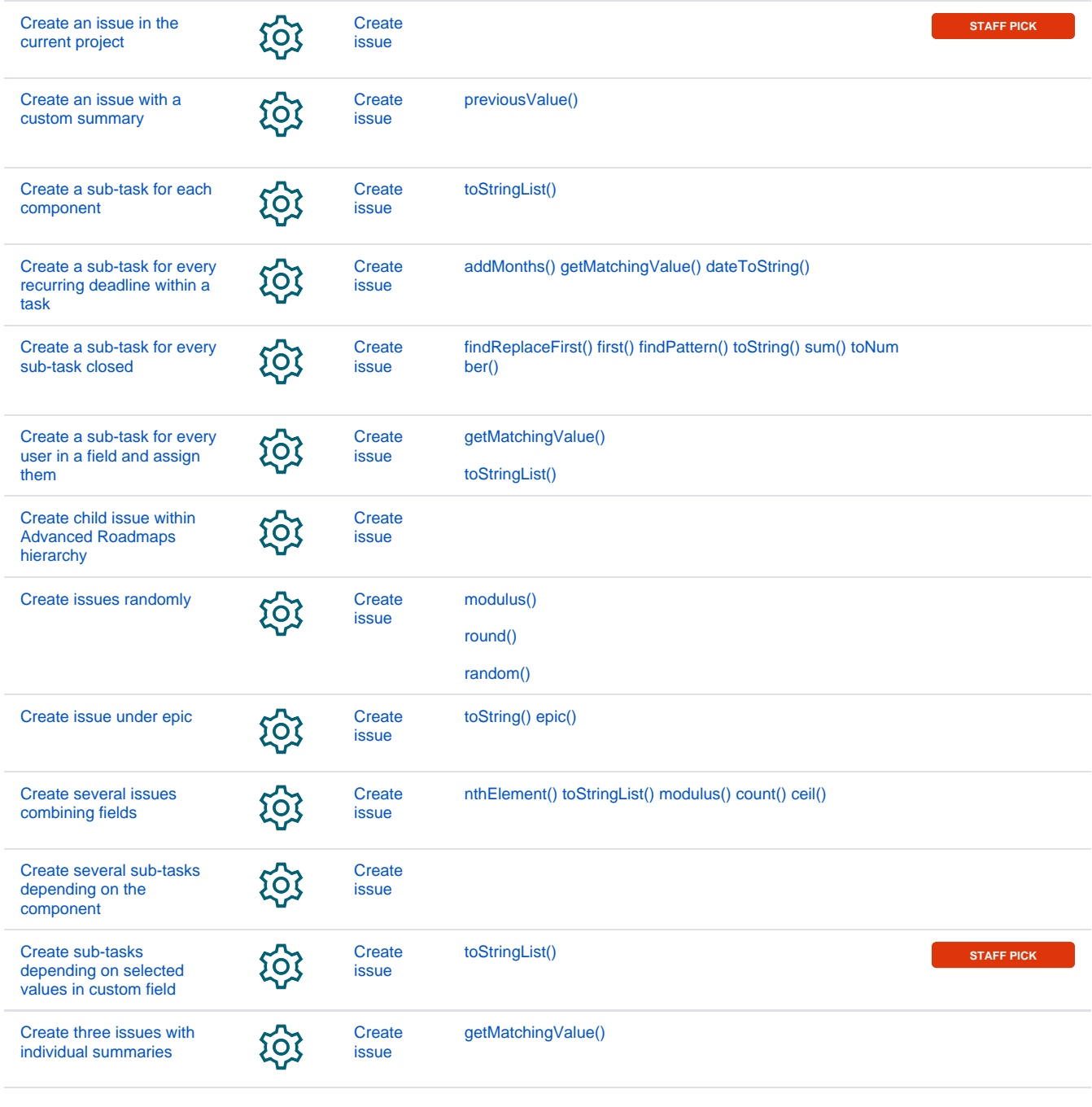

If you still have questions, feel free to refer to our [support](https://apps.decadis.net/display/DECADIS/Support) team.